## **MOOVIC** Horario y mapa de la línea RD27 de autobús

La línea RD27 de autobús (Portal del Valle → Carrera 27 → UIS) tiene una ruta. Sus horas de operación los días laborables regulares son:

(1) a A Parque Estación Uis: 04:25 - 20:10

Usa la aplicación Moovit para encontrar la parada de la línea RD27 de autobús más cercana y descubre cuándo llega la próxima línea RD27 de autobús

## **Sentido: A Parque Estación Uis**

45 paradas [VER HORARIO DE LA LÍNEA](https://moovitapp.com/bucaramanga-4324/lines/RD27/150221038/7076707/es-419?ref=2&poiType=line&customerId=4908&af_sub8=%2Findex%2Fes-419%2Fline-pdf-Bucaramanga-4324-1026790-150221038&utm_source=line_pdf&utm_medium=organic&utm_term=Portal%20del%20Valle%20%E2%86%92%20Carrera%2027%20%E2%86%92%20UIS)

Portal Del Valle

Carrera 2w Calle 23

Carrera 2w Calle 24

Cisnes (Salida)

Salida Cisnes

Condominio Hacienda San Miguel

Eds Barlovento

Club Lomas Del Viento

Eds El Molino

Urb. Molinos Del Viento

Cabecera Del Llano

La Normal

Estadio Villa Concha

San Francisco

Quinta Granada

C.C. Ecocentro

Instituto Colombiano De Petróleo Icp

Puente Españolina (S-N)

Puente Campoalegre (S-N)

Vivero Platacero

Eds Terpel (S-N)

**Horario de la línea RD27 de autobús** A Parque Estación Uis Horario de ruta:

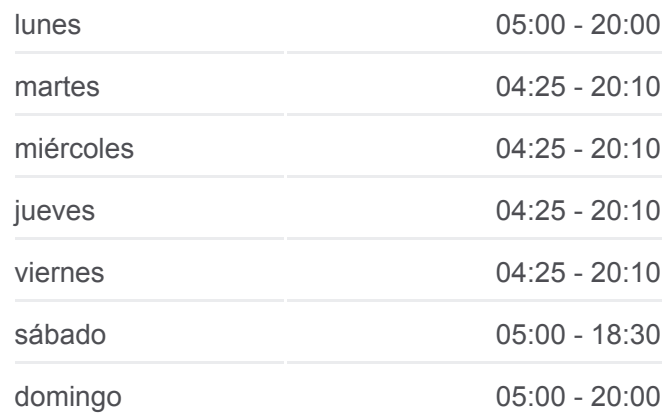

**Información de la línea RD27 de autobús Dirección:** A Parque Estación Uis **Paradas:** 45 **Duración del viaje:** 58 min **Resumen de la línea:**

**[Mapa de RD27 de autobús](https://moovitapp.com/bucaramanga-4324/lines/RD27/150221038/7076707/es-419?ref=2&poiType=line&customerId=4908&af_sub8=%2Findex%2Fes-419%2Fline-pdf-Bucaramanga-4324-1026790-150221038&utm_source=line_pdf&utm_medium=organic&utm_term=Portal%20del%20Valle%20%E2%86%92%20Carrera%2027%20%E2%86%92%20UIS)** 

Universidad Pontificia Bolivariana (S-N)

Centro Recreacional Comfenalco (S-N)

Estadio Álvaro Gómez Hurtado (S-N)

Mac Pollo (S-N)

Eds Aranzoque

Papi Quiero Piña (S-N)

Universidad Santo Tomás

Puente Lagos (S-N)

Parque Caracolí (S-N)

Estación Molinos (Oriental)

Estación Hormigueros (Oriental)

Condominio La Florida

Estación Provenza Oriental

Puente Diamante (S-N)

Conucos

Carrera 27 Calle 55

Parque Turbay

Carrera 27 Calle 37

Decoriente (S-N)

Carrera 27 Calle 19

Sena

Carrera 27 Calle 11

Calle 10 Carrera 26

Parque Estación Uis

Los horarios y mapas de la línea RD27 de autobús están disponibles en un PDF en moovitapp.com. Utiliza [Moovit App](https://moovitapp.com/bucaramanga-4324/lines/RD27/150221038/7076707/es-419?ref=2&poiType=line&customerId=4908&af_sub8=%2Findex%2Fes-419%2Fline-pdf-Bucaramanga-4324-1026790-150221038&utm_source=line_pdf&utm_medium=organic&utm_term=Portal%20del%20Valle%20%E2%86%92%20Carrera%2027%20%E2%86%92%20UIS) para ver los horarios de los autobuses en vivo, el horario del tren o el horario del metro y las indicaciones paso a paso para todo el transporte público en Bucaramanga.

[Acerca de Moovit](https://moovit.com/es/about-us-es/?utm_source=line_pdf&utm_medium=organic&utm_term=Portal%20del%20Valle%20%E2%86%92%20Carrera%2027%20%E2%86%92%20UIS) · [Soluciones MaaS](https://moovit.com/es/maas-solutions-es/?utm_source=line_pdf&utm_medium=organic&utm_term=Portal%20del%20Valle%20%E2%86%92%20Carrera%2027%20%E2%86%92%20UIS) · [Países incluídos](https://moovitapp.com/index/es-419/transporte_p%C3%BAblico-countries?utm_source=line_pdf&utm_medium=organic&utm_term=Portal%20del%20Valle%20%E2%86%92%20Carrera%2027%20%E2%86%92%20UIS) · [Comunidad de Mooviters](https://editor.moovitapp.com/web/community?campaign=line_pdf&utm_source=line_pdf&utm_medium=organic&utm_term=Portal%20del%20Valle%20%E2%86%92%20Carrera%2027%20%E2%86%92%20UIS&lang=es)

**Mira los tiempos de llegada en tiempo real**

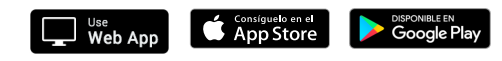

© 2024 Moovit - Todos los derechos reservados